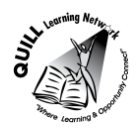

# **Task-based Activity Cover Sheet**

# **Task Title:** Watch a webinar to learn about Computer Protection

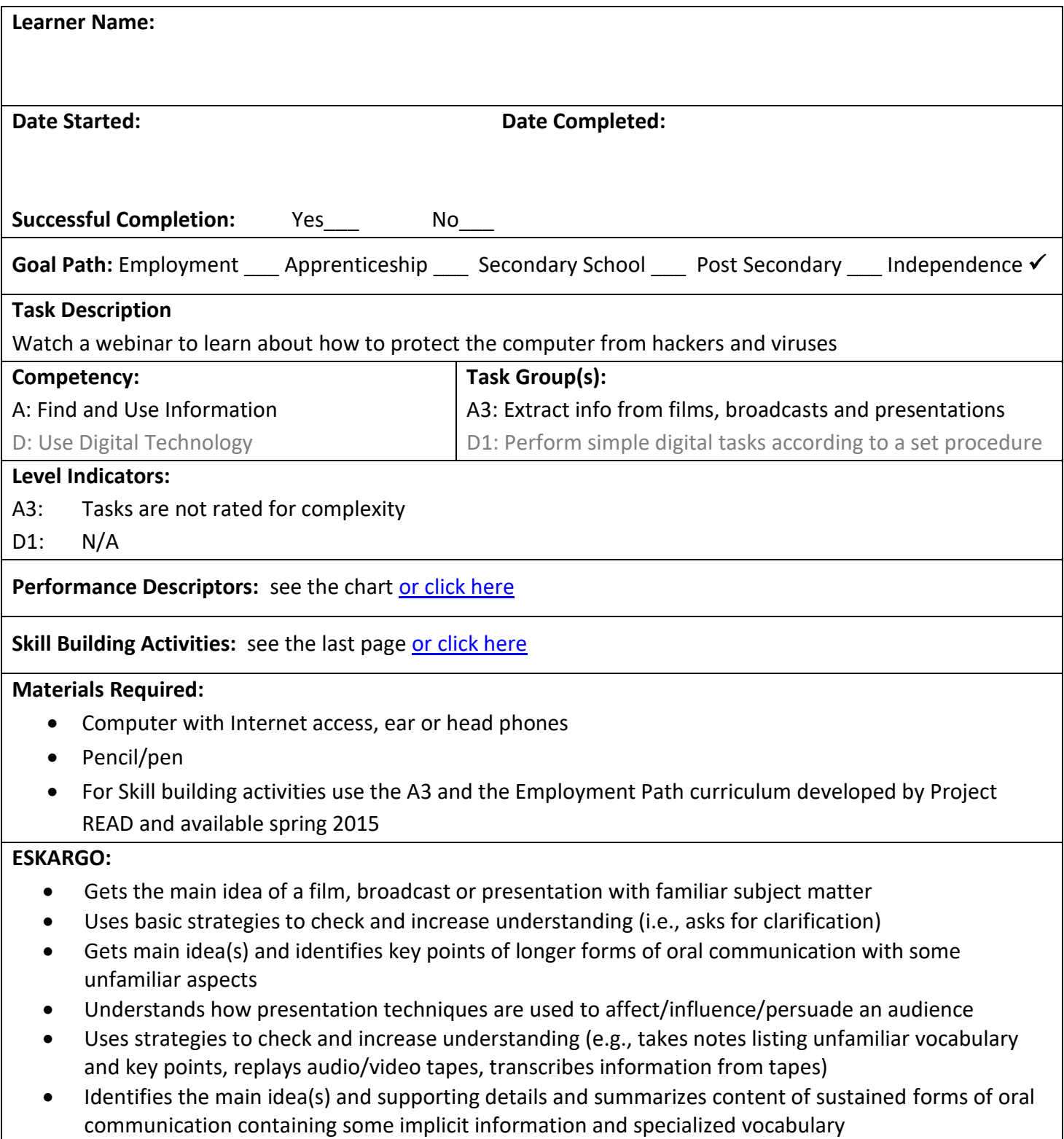

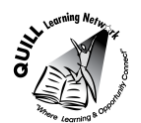

## **Prepared for: Cementing Integration Project – QUILL Learning Network 2015**

- Uses a wider range of complex strategies to confirm and increase understanding (e.g., takes notes to organize and classify, checks interpretation with other listeners, does further research)
- Draws conclusions about ideas presented in formal situations
- Evaluates information contained in films, broadcasts, formal talks and presentations
- Recognizes that information in films, broadcasts and presentations may be objective or biased
- Evaluates overall content and effectiveness of formal speeches and lectures
- Compares various ideas from films, broadcasts and presentations
- Integrates various ideas from films, broadcasts and presentations

## **Attitudes:**

Practitioner,

We encourage you to talk with the learner about attitudes required to complete this task set. The context of the task has to be considered when identifying attitudes. With your learner, please check one of the following:

 $\Box$  Attitude is not important  $\Box$  Attitude is somewhat important  $\Box$  Attitude is very important

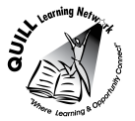

## **Prepared for: Cementing Integration Project – QUILL Learning Network 2015**

**Task Title:** Watch a webinar to learn about Computer Protection

Websites about computer protection often share the information through webinars. Watch the webinar "3 Quick Ways to make your computer safer": <https://www.youtube.com/watch?v=hoPmrEY57dM>

### **Learner Information and Tasks:**

**Task 1:** Identify the three ways to protect a computer from hackers that you learned from the webinar

**Task 2:** What are two components of a strong password?

**Task 3**: What is the most popular password?

**Task 4:** What is "the length of your haystack"?

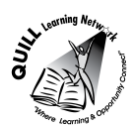

**Task 5:** List 3 ways to check for phishing.

**Task 6:** What is grayware?

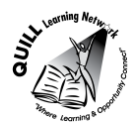

**Task Title:** Watch a webinar to learn about Computer Protection

### **Answer Key**

Some answers will vary but should have the key points as noted in each of the answers for the tasks.

- **Task 1:** Identify the three ways to protect a computer from hackers that you learned from the webinar
	- **1. Have strong passwords**
	- **2. be aware of phishing; mouse over hyperlink**
	- **3. be aware of grayware; go to reputable sites**
- **Task 2:** What are two components of a strong password?
	- 8 characters or more
	- Use phrases for passwords, not just single words
	- Complex using a mix of characters/punctuation/letters
- **Task 3:** What is the most popular password? **123456**
- **Task 4:** What is "the length of your haystack"? **It is the length of your password, the longer it is the less likely someone can hack it. For example: 12 characters will take centuries to hack**
- **Task 5:** List 3 ways to check for phishing.
	- **Hover over hyperlink in emails and check if the web address matches where the email is supposedly from, for example, "cbic" instead of "cibc" is a clue that the source is not legitimate; many times the links do not even slightly match**
	- **The email requests personal information**
	- **Too good to be true – you've won the lottery**
	- **Spelling errors and grammatical errors in the "business" email**
	- **There is a "threat" involved – "Your account will be suspended", etc.**
- **Task 6:** What is grayware?

**When downloading updates or programs to your computer, many sites will download other "stuff" to your computer (ads, toolbars, etc.)….this is grayware. When we click on the "I agree" to the terms and conditions, we have agreed to have this grayware added to our computers.**

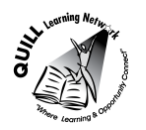

**Task Title:** Watch a webinar to learn about Computer Protection

<span id="page-5-0"></span>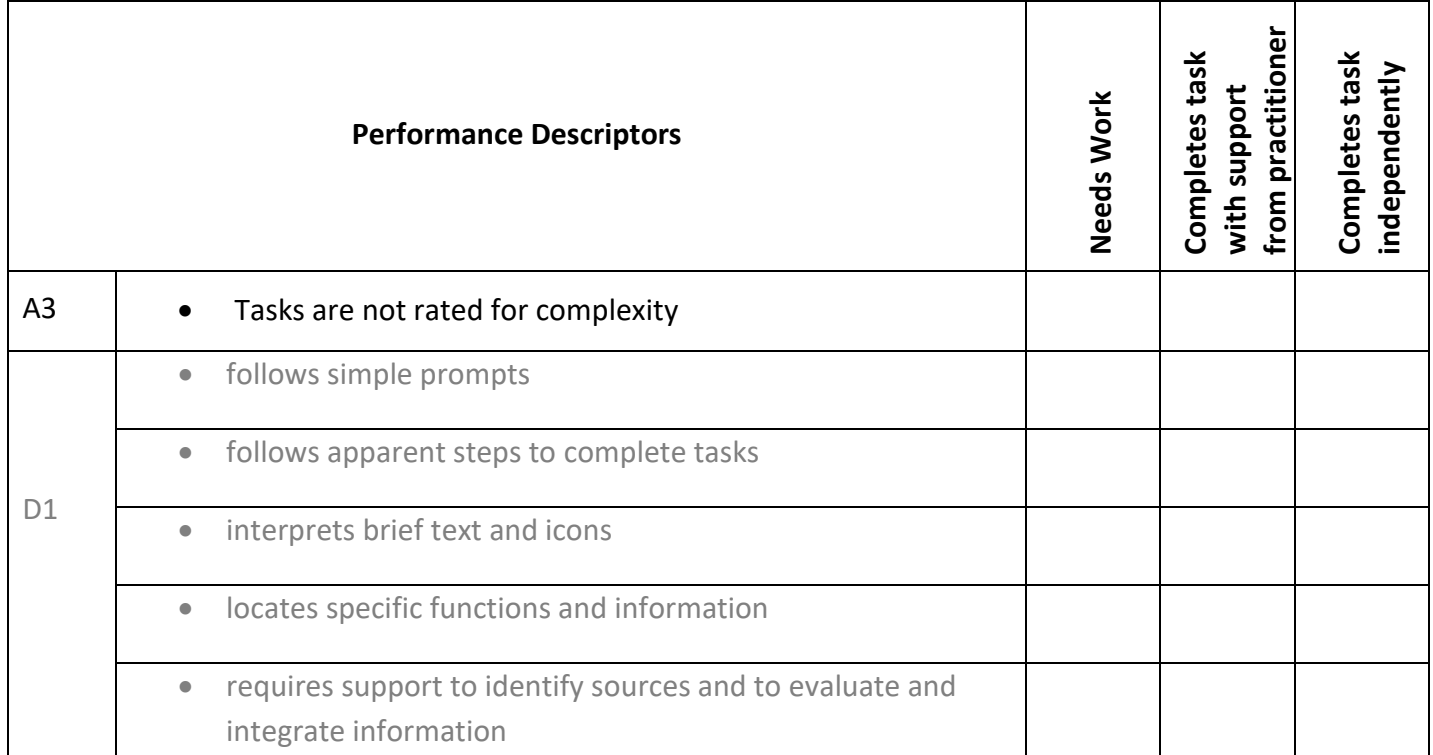

This task: was successfully completed\_\_\_ needs to be tried again\_\_\_

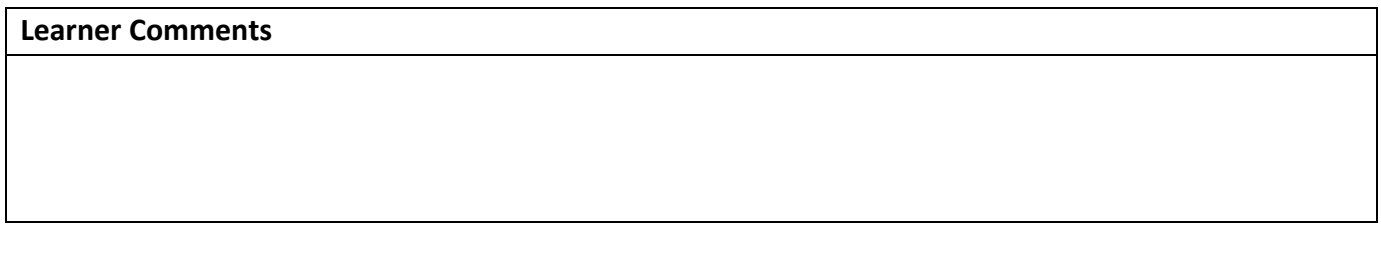

**\_\_\_\_\_\_\_\_\_\_\_\_\_\_\_\_\_\_\_\_\_\_\_\_\_\_ \_\_\_\_\_\_\_\_\_\_\_\_\_\_\_\_\_\_\_\_\_\_\_\_\_**

**Instructor (print) Learner Signature**

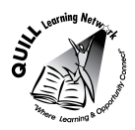

### **Skill Building Activities**

#### <span id="page-6-0"></span>**Links to online resources:**

BBC Skillswise – "Listening for Specifics" - <http://www.bbc.co.uk/skillswise/topic/listening-for-specifics> - learn tips for identifying key details when listening in a variety of situations; play games to practise the skill

Skills You Need – "Note Taking" – <http://www.skillsyouneed.com/write/notes-verbal.html> - learn how note-taking aids comprehension of oral communication in personal, employment, and academic settings, by providing a means to summarize and retain key points

Pearson Education – "Chapter 5: Listening & Critical Thinking" -

[http://highered.mheducation.com/sites/dl/free/0073385018/537865/pearson3\\_sample\\_ch05.pdf](http://highered.mheducation.com/sites/dl/free/0073385018/537865/pearson3_sample_ch05.pdf) - read about: the importance of listening in our lives (p. 114), four types of listening (p. 115), barriers to listening (p. 116), listening and thinking critically (p. 119), effective listening in different situations (p. 124)

Saddleback College – "How to Find the Main Idea" -

<http://www.saddleback.edu/uploads/la/rl/powerpoints/main%20idea.pdf> – presentation slides teach about stated and implied main ideas, topics, and supporting details; learn to find main idea and supporting details in text passages, in order to apply this skill to visual and auditory presentations

#### **LearningHUB online courses available:**

- **Reading & Writing, Independent Study (assigned by practitioner after assessment)**
	- o Reading Level 1, Assignment 1
	- o Reading Level 2, Assignment 1
	- o Reading Level 3 Assignment
	- o Ready for College Reading, Assignments 3, 4, & 6

\*all lessons build comprehension and critical thinking skills that can be applied when consuming and evaluating visual and/or auditory content (e.g. Finding the Main Idea, Cause and Effect, Using Prior Knowledge, Fact and Opinion, Making Inferences, Summarizing, Using Graphics, Using Context Clues, Asking and Answering Questions, etc.)

- **Essential Skills, Independent Study (assigned by practitioner after assessment)**
	- o Communications, Assignment 1: Listening for Interpretation
	- o Communications, Assignment 3 learn how speakers generate interest in their topic by using various presentation techniques
- **Essential Skills, Independent Study, Short Courses (assigned by practitioner after assessment)**
	- o Understanding Your Learning Style
- **Live Classes (SABA)**
	- o Reading Comprehension
	- o GED Social Studies, Part 1

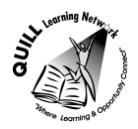

### **Prepared for: Cementing Integration Project – QUILL Learning Network 2015**

- \* classes teach comprehension and critical thinking skills that can be applied when consuming and evaluating visual and/or auditory content
- o Discover Your Learning Style identify preferred ways of receiving information

**\*To access LearningHUB courses**, learners must register for the LearningHUB e-Channel program by completing the registration form on their website and completing the course selection (page 2 of the registration form)[: https://www.learninghub.ca/get\\_registered.aspx](https://www.learninghub.ca/get_registered.aspx)

### **\*To Access LearningHUB Course Catalogue:**

[http://www.learninghub.ca/Files/PDF](http://www.learninghub.ca/Files/PDF-files/HUBcoursecatalogue,%20December%2023,%202014%20revision.pdf)[files/HUBcoursecatalogue,%20December%2023,%202014%20revision.pdf](http://www.learninghub.ca/Files/PDF-files/HUBcoursecatalogue,%20December%2023,%202014%20revision.pdf)